#### Understanding the Learners' Actions when using Mathematics Learning Tools

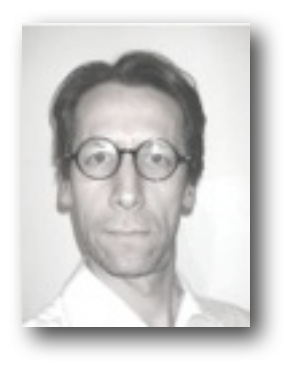

Paul Libbrecht **CERMAT PH Karlsruhe** 

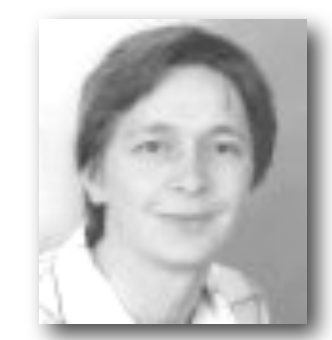

**Daniel Herding RWTH Aachen** 

**Wolfgang Müller PH Weingarten** 

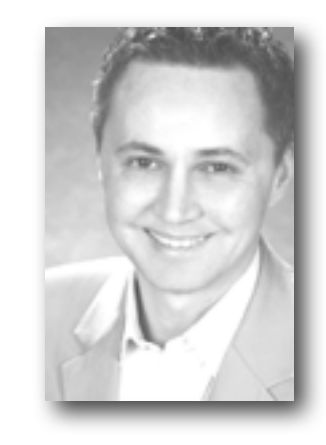

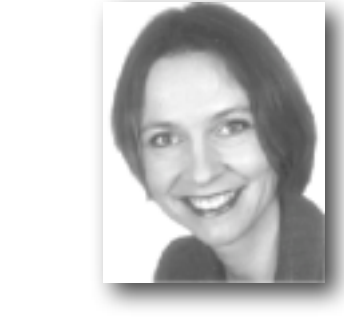

Sandra Rebholz **PH Weingarten** 

**Felix Tscheulin PH Weingarten** 

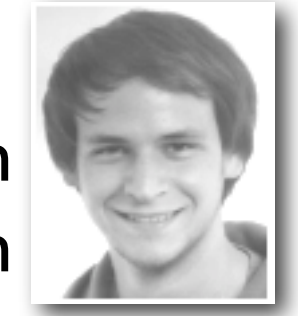

CFRMΔT **Centre for Educational Research in Mathematics and Technology** 

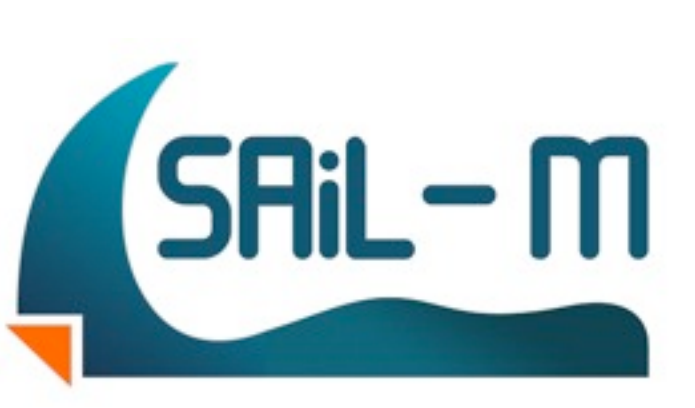

# The Problems

- a teacher explains concepts in a lecture
- he *assigns* exercises
- students can try...
- how are they checked?
	- paper corrections
	- self-corrections, peer-corrections
	- ...intelligent tutoring systems

e for Educational Research in **Mathematics and Technology** 

Paul Libbrecht et al- CICM 2012 - Bremen

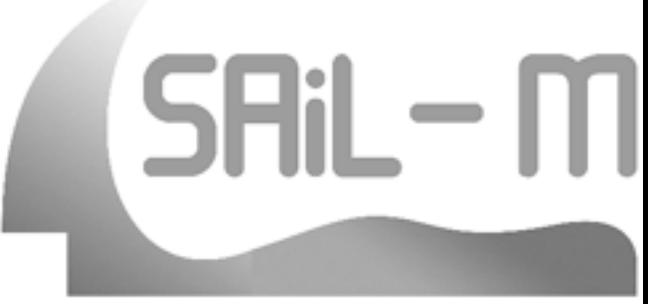

### Interactive Exercises: Risks

- cognitive load (technical & conceptual)
- tiniest bugs become huge
- irrelevant parts
- frustration of unachieved exercises

• they need to be managed by teacher!

51

e for Educational Research in **Mathematics and Technology** (c) Pädagogische Hochschule Karlsruhe - CC-BY-SA Paul Libbrecht et al- CICM 2012 - Bremen

#### Interactive Exercises: Risks

It didn't accept my answer as correct, despite clear syntax (checked by the syntax tual) checker) and my answer being correct. (LeActiveMath evaluation 2007)

- irrelevant parts
- **frustration of unachieved exercises**

• they need to be managed by teacher!

**SHil** 

Jniversity of Education tre for Educational Research in **Mathematics and Technology** Paul Libbrecht et al- CICM 2012 - Bremen (c) Pädagogische Hochschule Karlsruhe - CC-BY-SA

#### Interactive Exercises: Risks

It didn't accept my answer as correct, despite clear syntax (checked by the syntax checker) and my answer being correct. (LeActiveMath evaluation 2007)

- **•** irrelevant parts
- $\bullet$  frustration I am going round in circle in this exercise. Should I have set up things differently? (SAiL-M evaluation 2011)

University of Education Ecole Supérieure de Pédagogie

karlsruhe

• they need to be managed by teacher!

**Centre for Educational Research in Mathematics and Technology** 

Paul Libbrecht et al- CICM 2012 - Bremen

(c) Pädagogische Hochschule Karlsruhe - CC-BY-SA

tual)

**SHil** 

### Outline

- problem statement
- **•** learning tools
- proposed solution
- · techniques
- demo
- related works
- open avenues

**Centre for Educational Research in Mathematics and Technology** 

**CERMAT** 

Paul Libbrecht et al- CICM 2012 - Bremen

(c) Pädagogische Hochschule Karlsruhe - CC-BY-SA

University of Education Ecole Supérieure de Pédagogie

karlsruhe

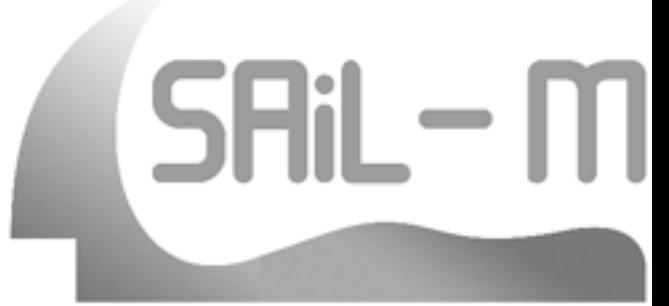

• for undergraduate mathematics teachers

- SquiggleM: relations, bijection, ...
- ComInM: induction

CERMAT

**Centre for Educational Research in** 

**Mathematics and Technology** 

- MoveltM: isometries, composition
- SetSails: boolean algebra

Paul Libbrecht et al- CICM 2012 - Bremen (c) Pädagogische Hochschule Karlsruhe - CC-BY-SA

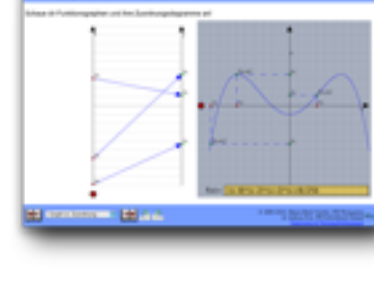

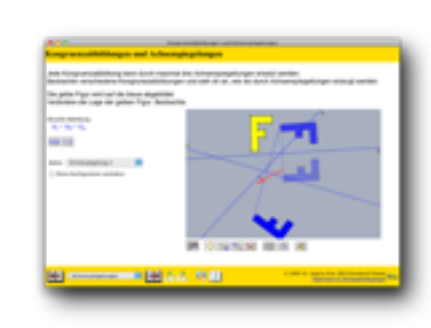

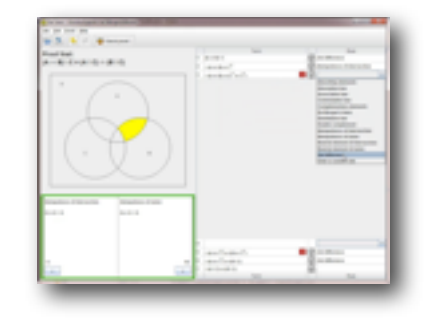

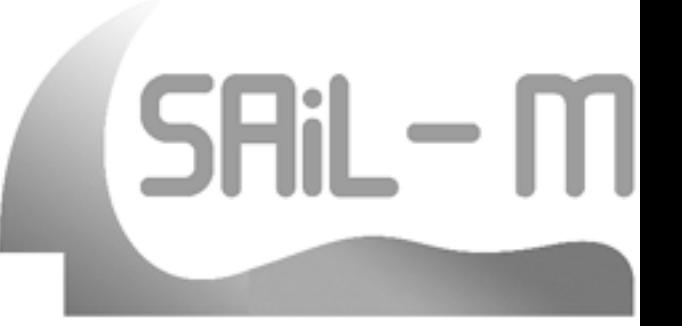

• for undergraduate mathematics teachers

- · SquiggleM: relations, bijection, ...
- ComInM: induction
- MoveltM: isometries, composition
- SetSails: boolean algebra

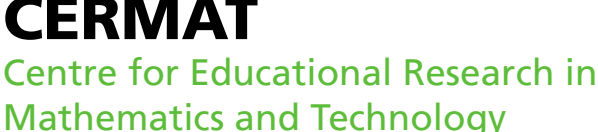

intro • tools • solution • techniques • demo • outlook

Paul Libbrecht et al- CICM 2012 - Bremen

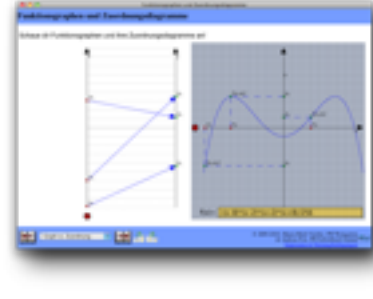

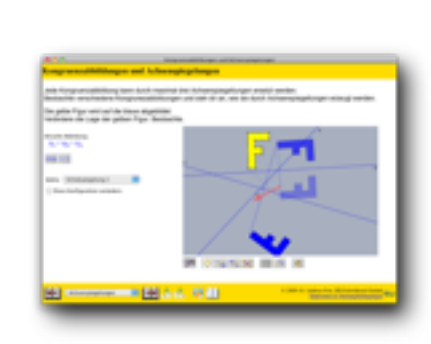

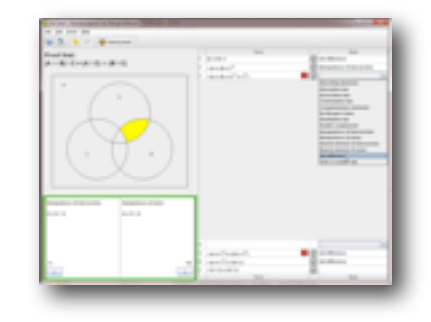

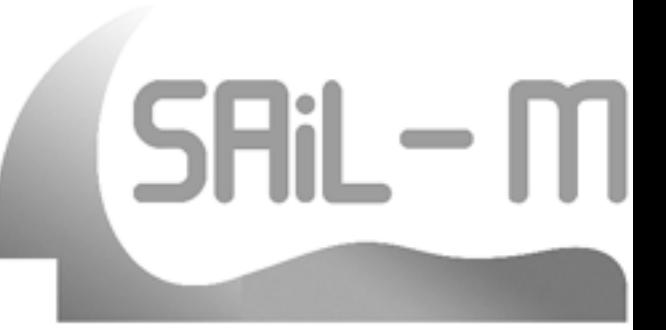

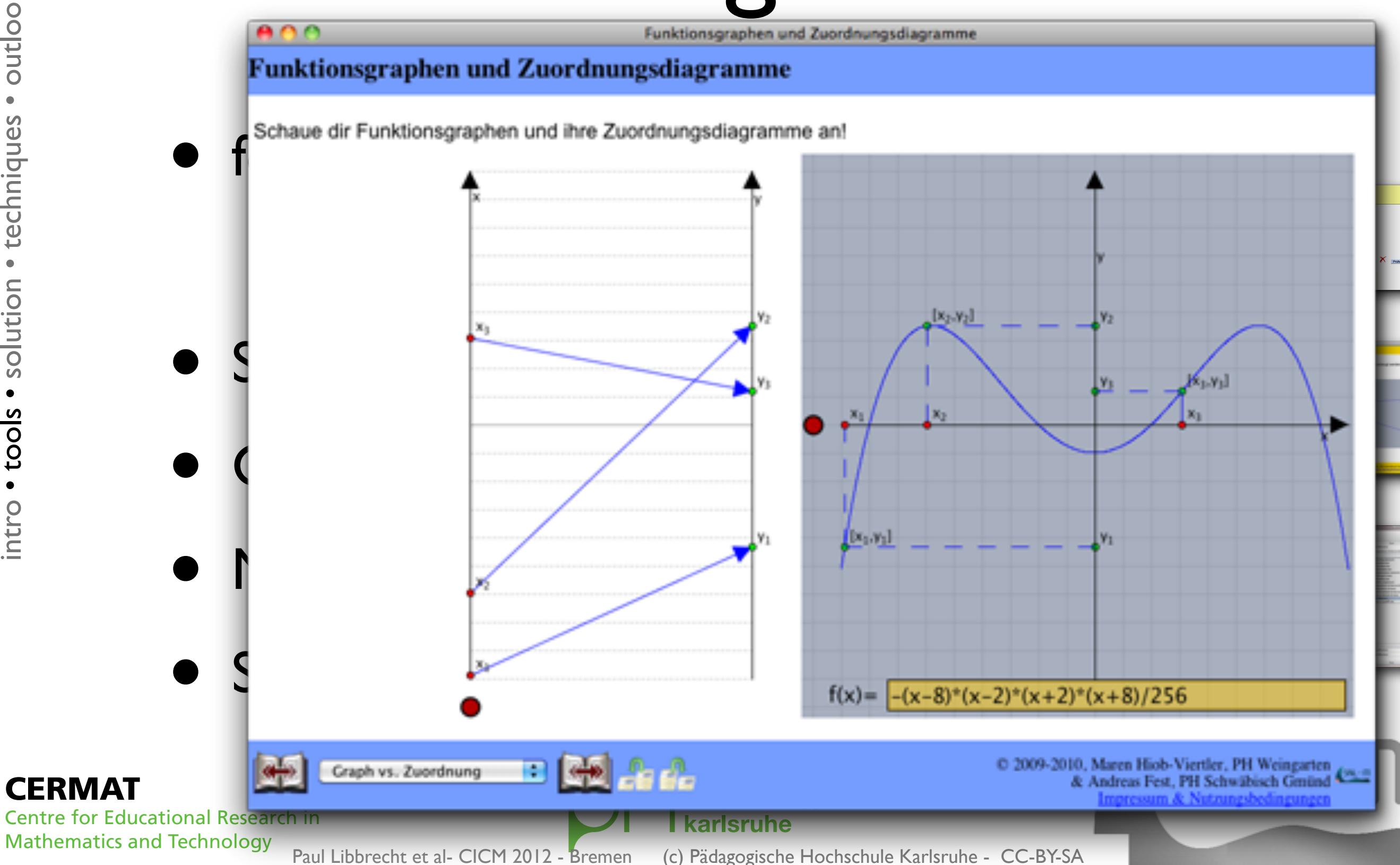

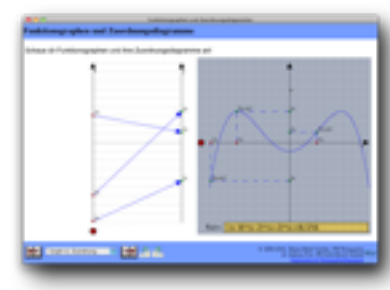

#### • for undergraduate mathematics teachers

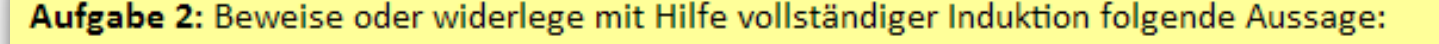

 $\sum_{i=1}^{n} i^2 = \frac{n \cdot (n+1) \cdot (2 \cdot n+1)}{6}$ für alle  $n \in N$ 

#### Induktionsanfang

Lege zuerst die Variable und den Startwert fest, für die der Induktionsanfang durchgeführt wird:

Variable Startwert

7

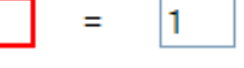

Prüfe nun, ob die zu beweisende Aussage für diesen Startwert richtig ist:

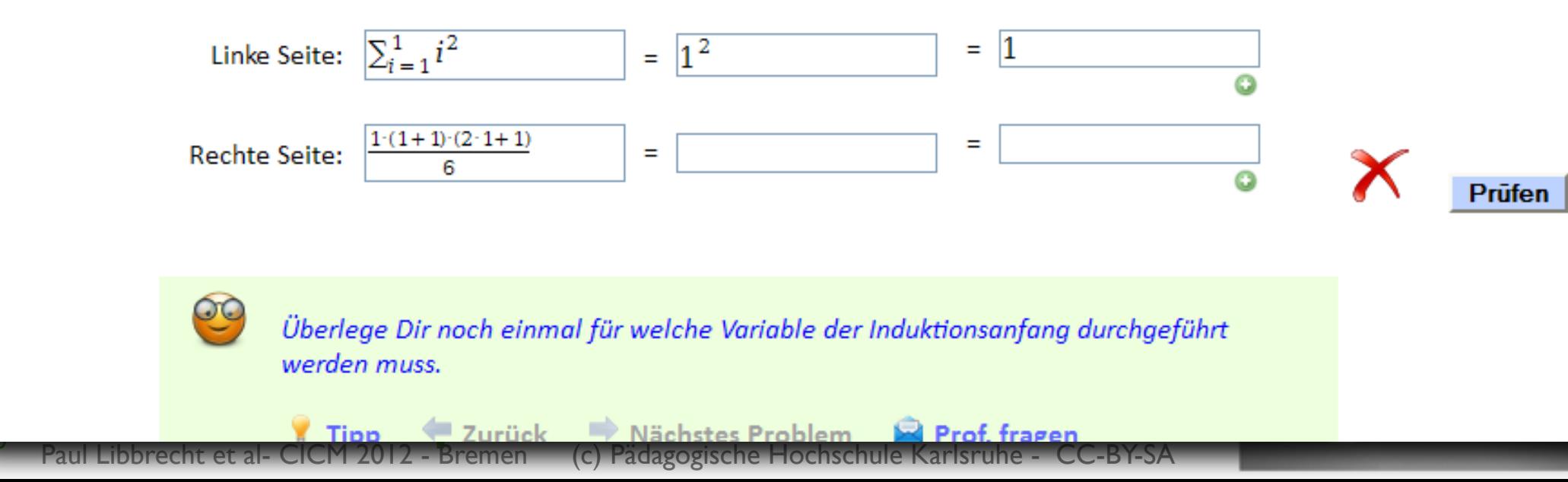

**CERMAT** 

**Centre for Educational Re Mathematics and Techno** 

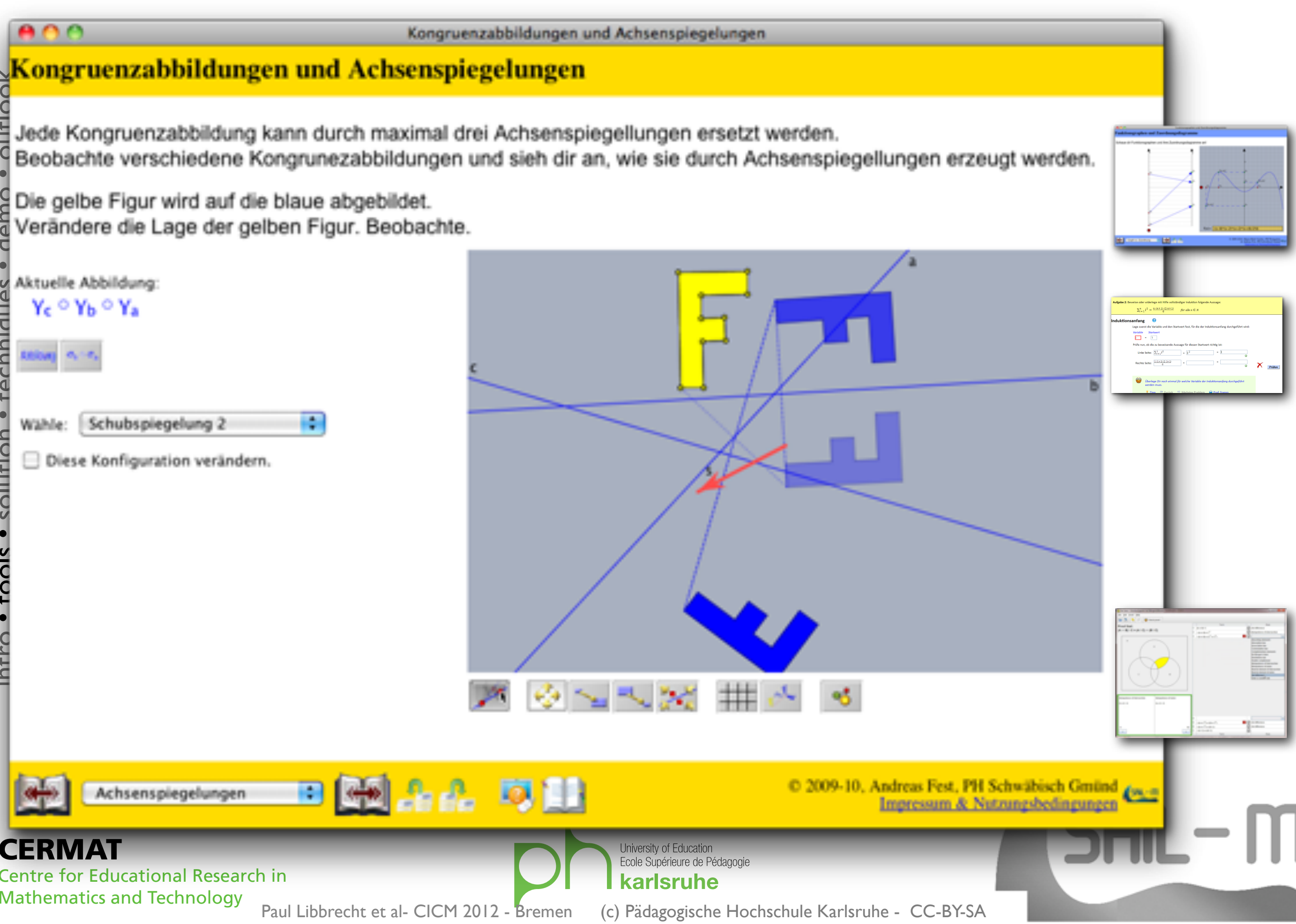

1999

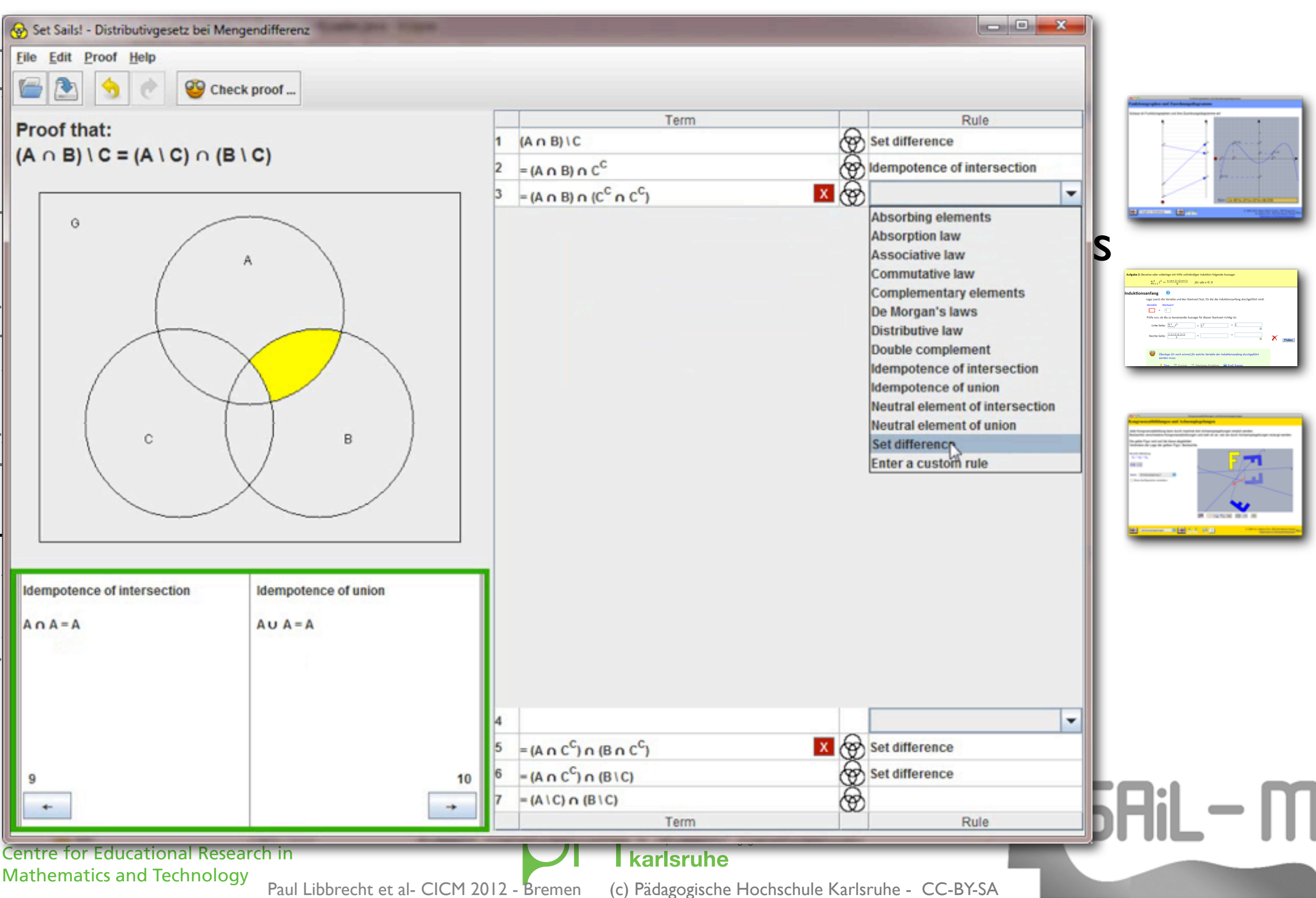

#### our approach:

### Integrated Play, Learning Analytics

- start at the LMS
- collect tracks of the usage
- present tracks to teachers:
	- **•** in summary form
	- in individual form
- as much as needed so that the teacher understands what happened

e for Educational Research in **Mathematics and Technology** 

Paul Libbrecht et al- CICM 2012 - Bremen

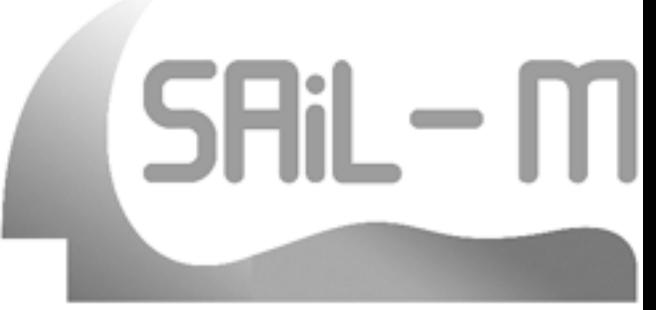

#### our approach:

### Integrated Play, Learning Analytics

- start at the LMS
- collect tracks of the usage
- present tracks to teachers:
	- **•** in summary form
	- in individual form

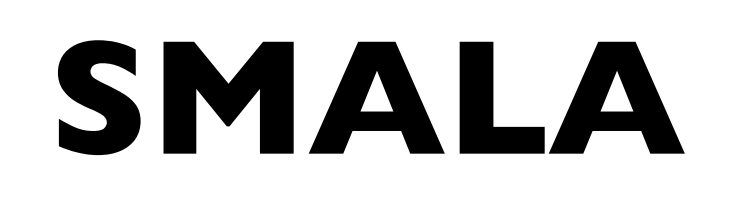

as much as needed so that the teacher understands what happened

e for Educational Research in **Mathematics and Technology** 

Paul Libbrecht et al- CICM 2012 - Bremen

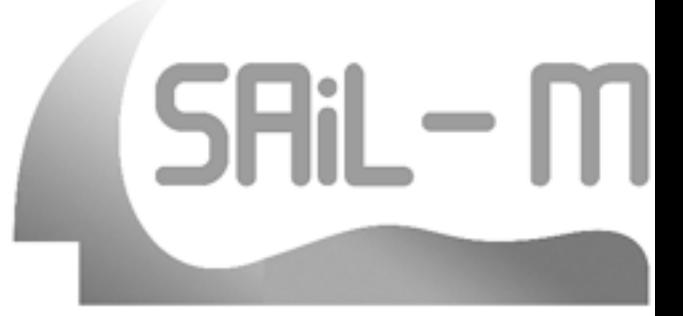

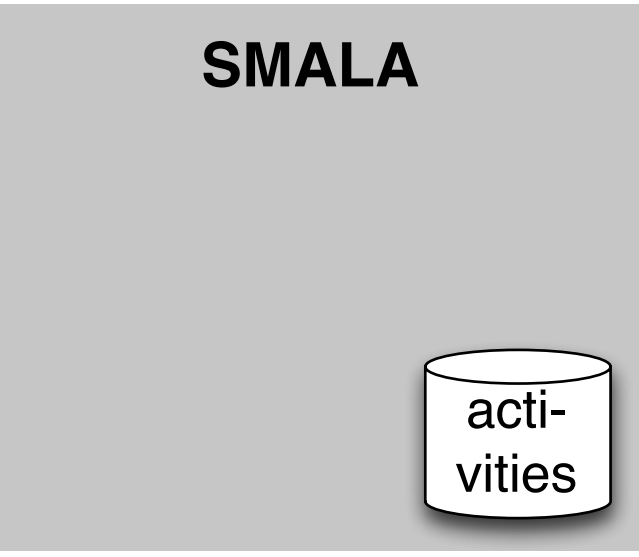

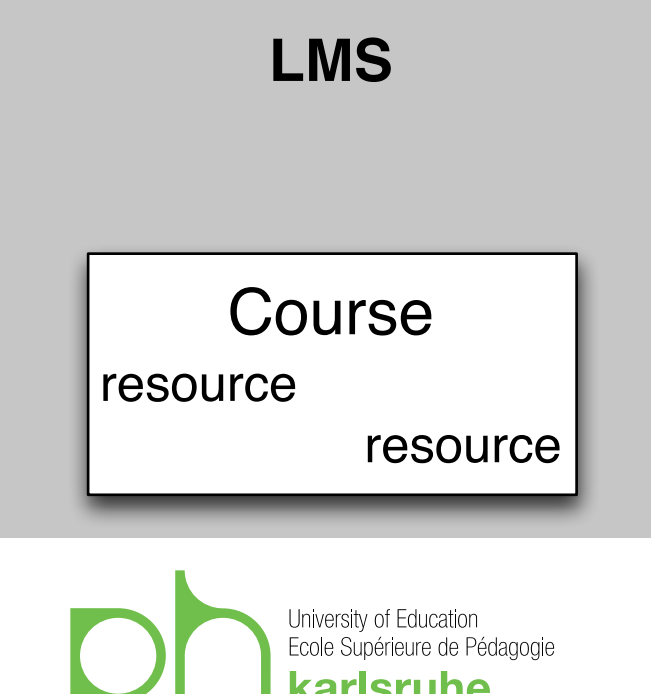

(c) Pädagogische Hochschule Karlsruhe - CC-BY-SA

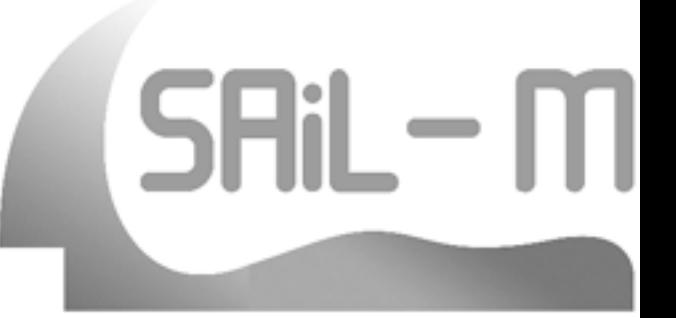

**Centre for Educational Research in Mathematics and Technology** Paul Libbrecht et al- CICM 2012 - Bremen

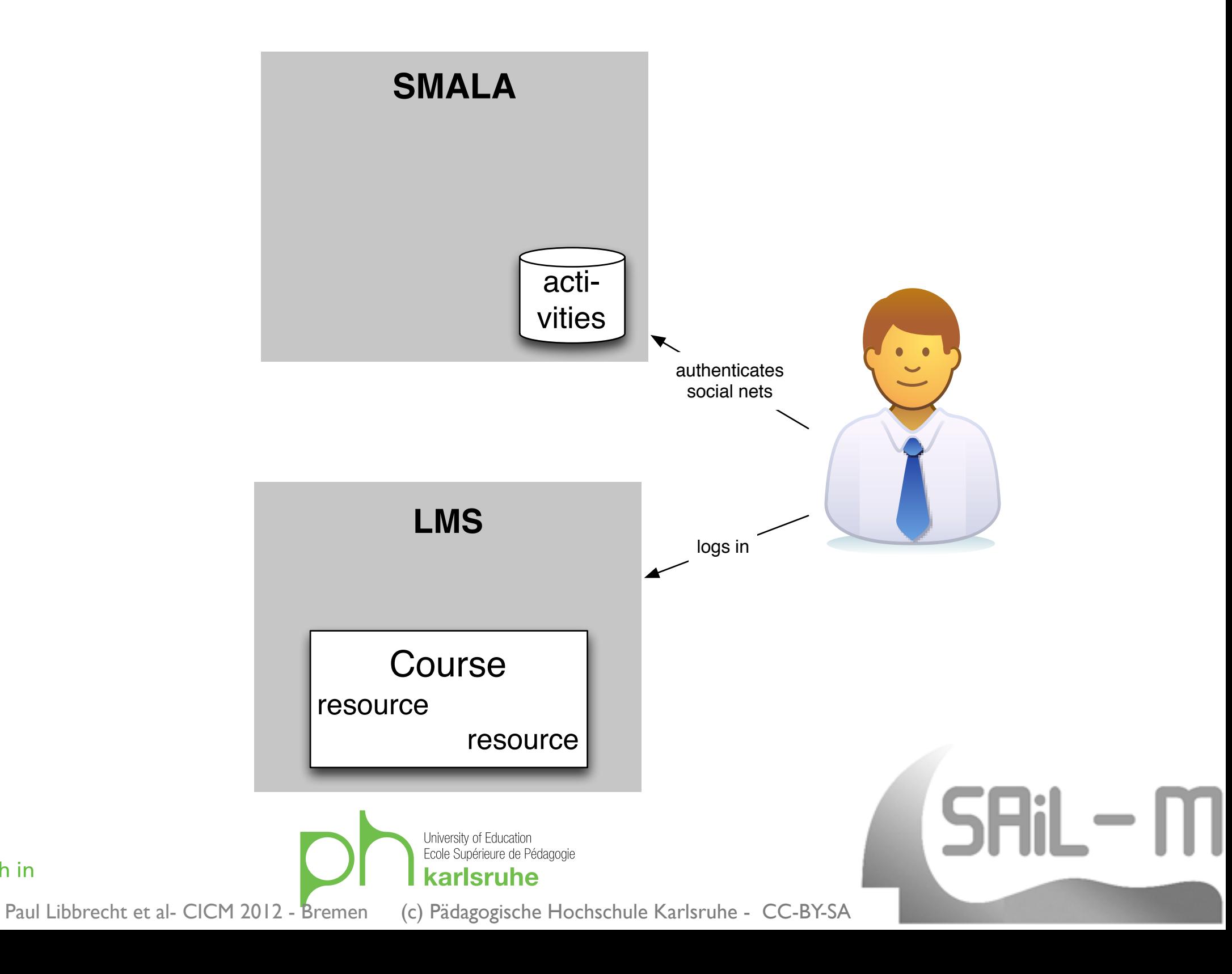

**Centre for Educational Research in Mathematics and Technology** 

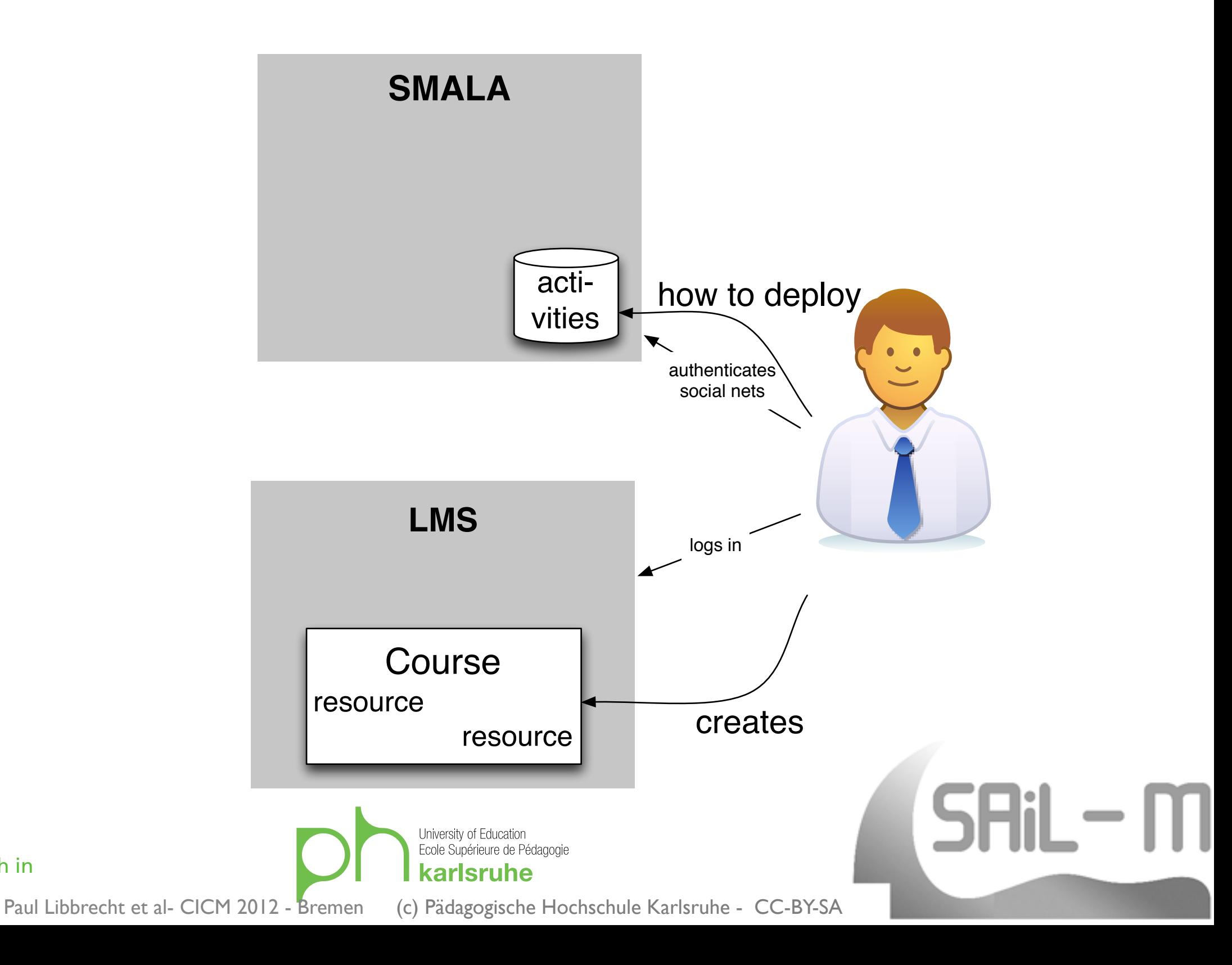

**Centre for Educational Research in Mathematics and Technology** 

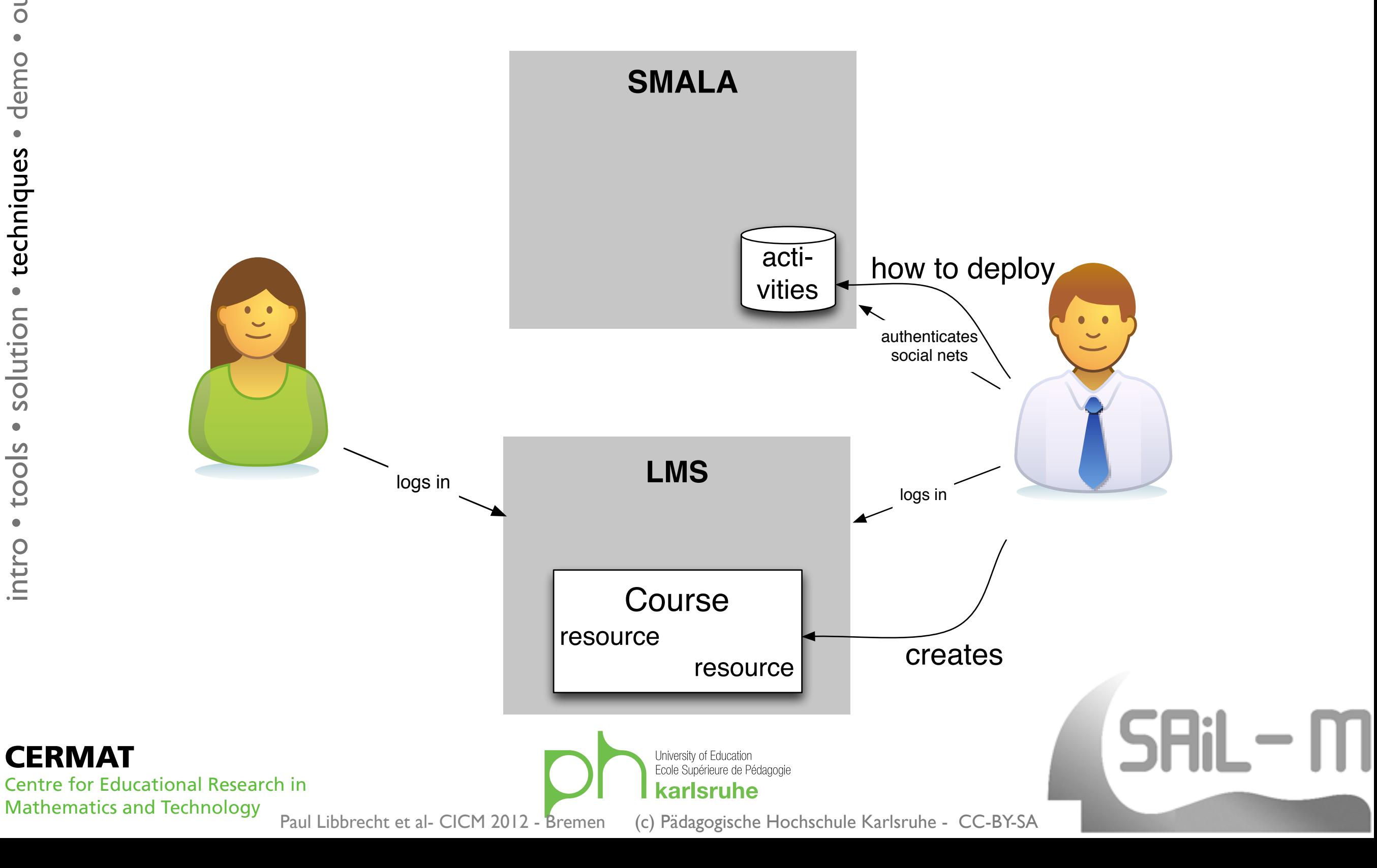

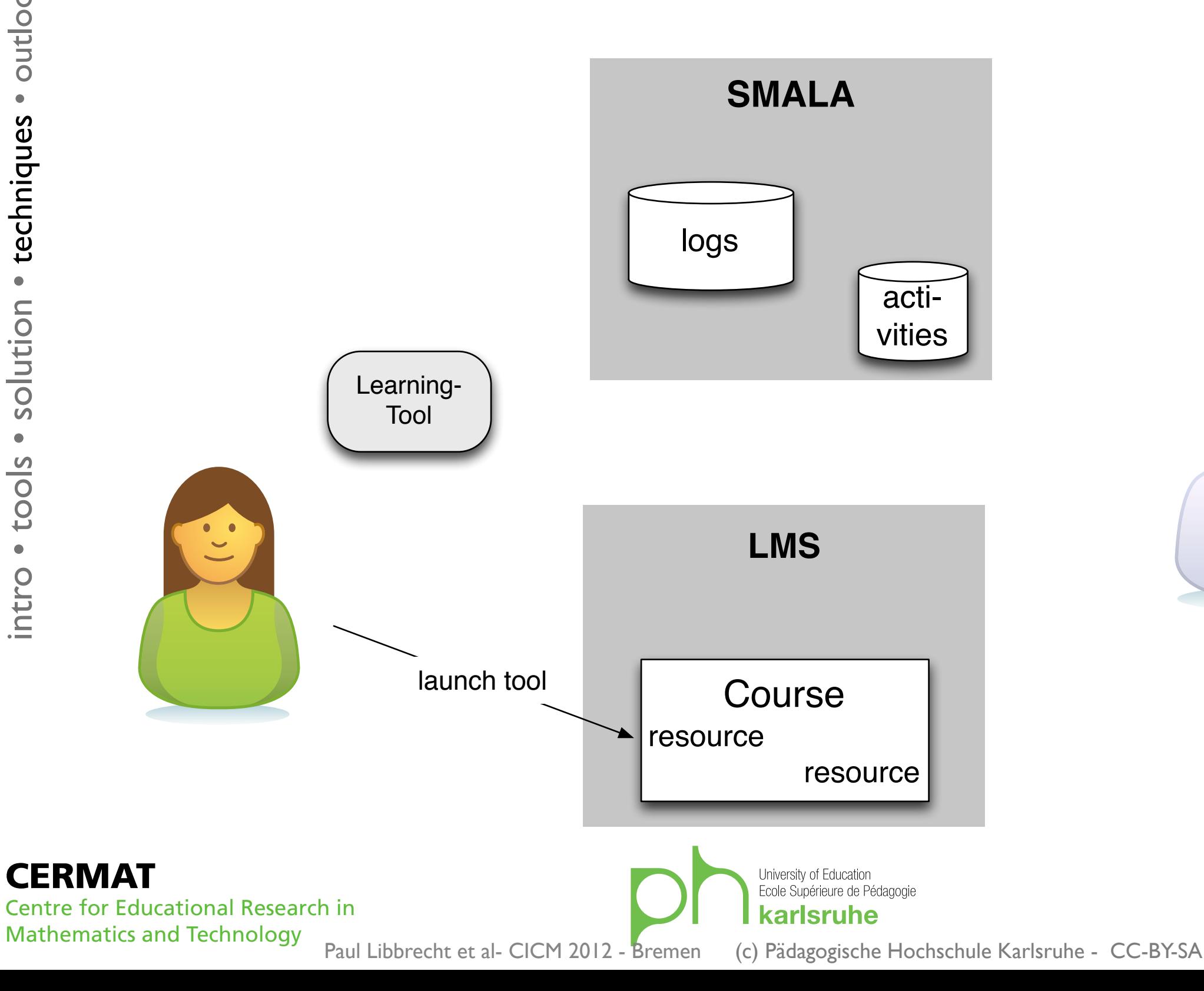

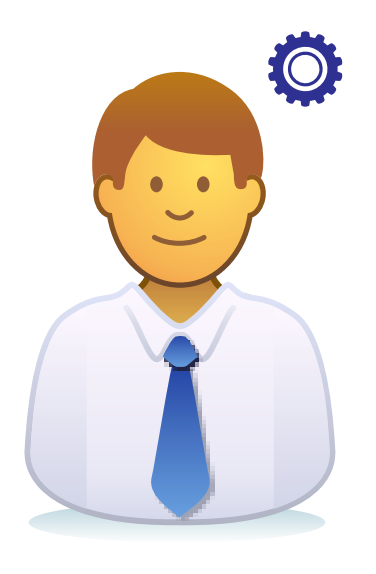

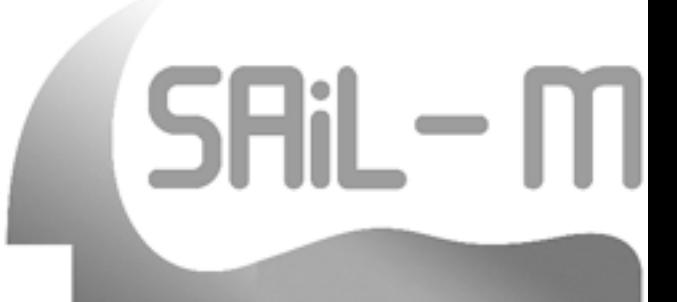

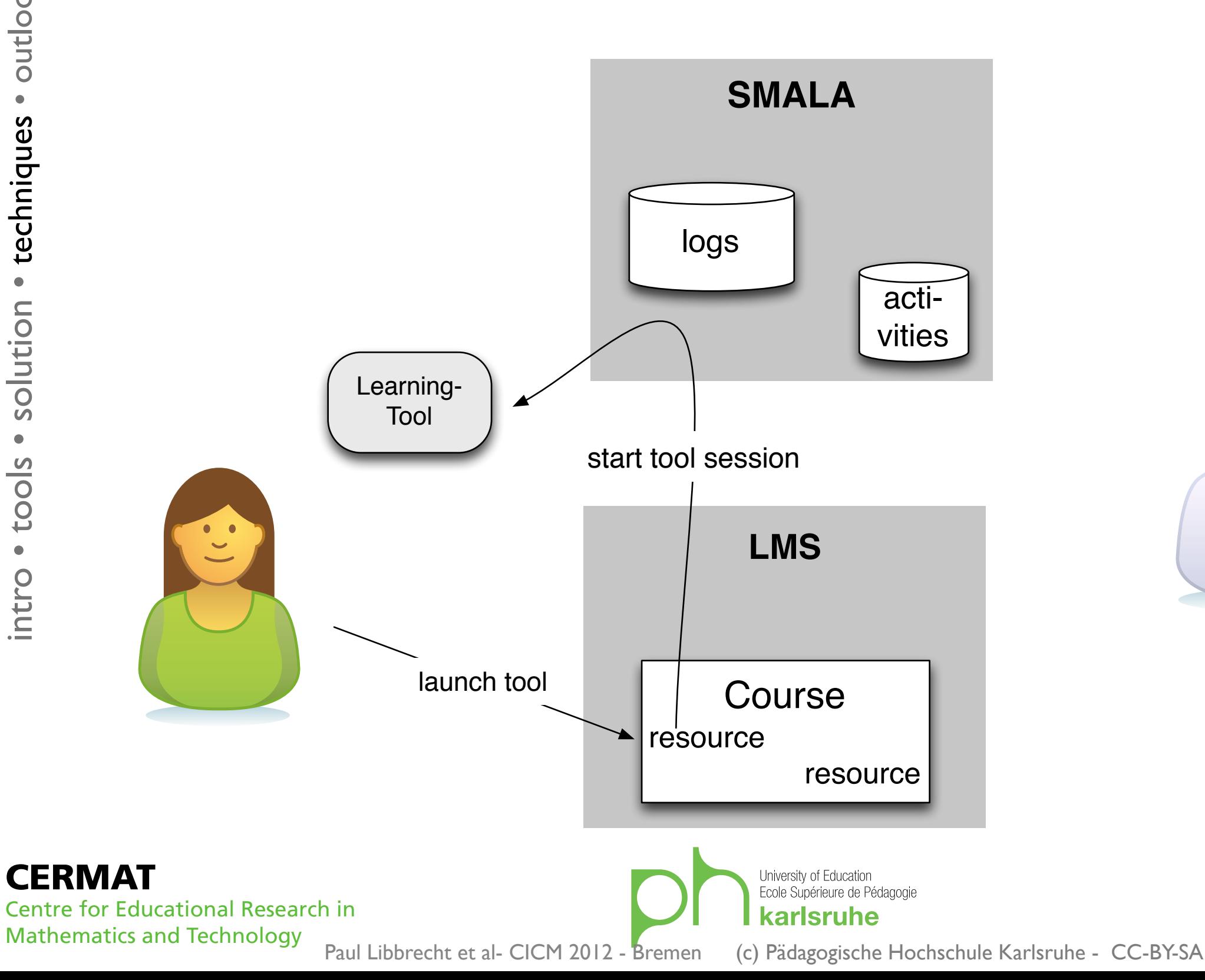

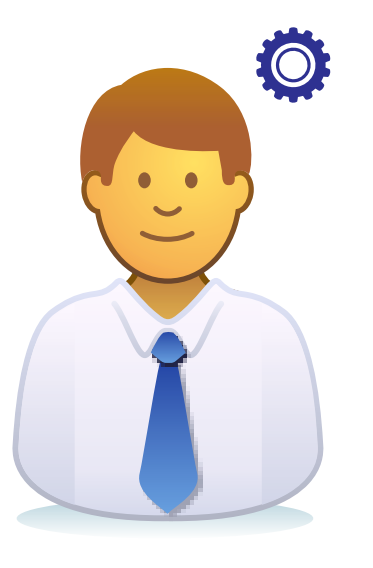

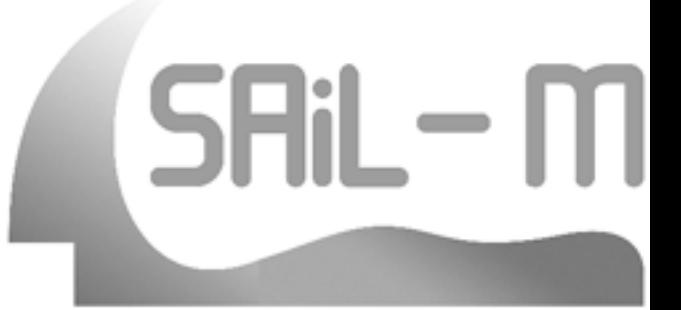

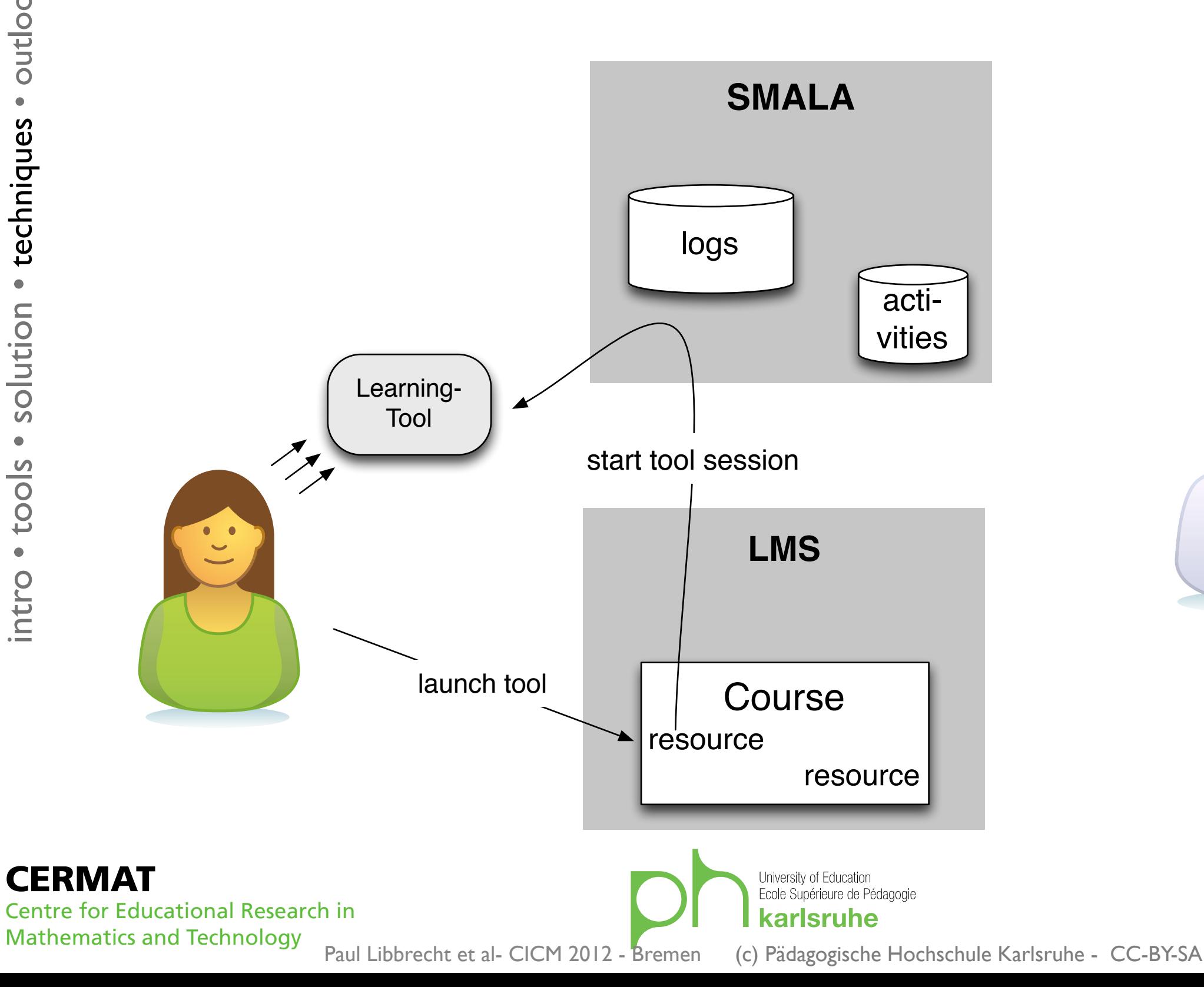

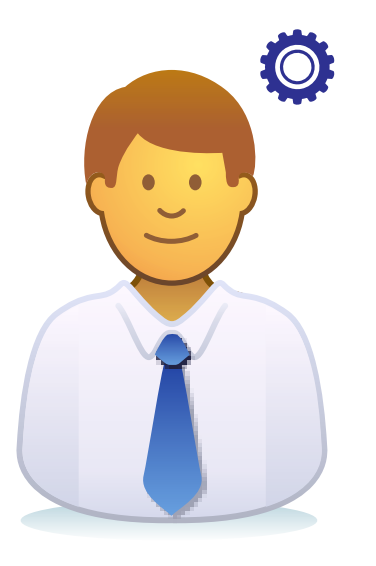

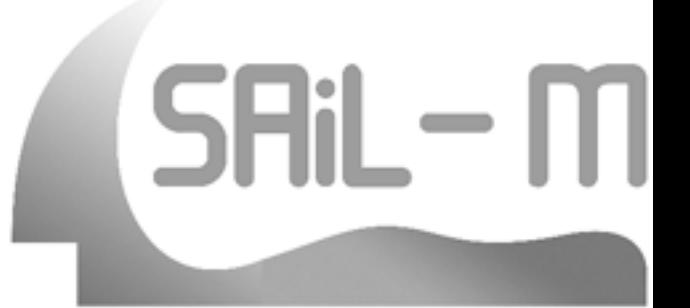

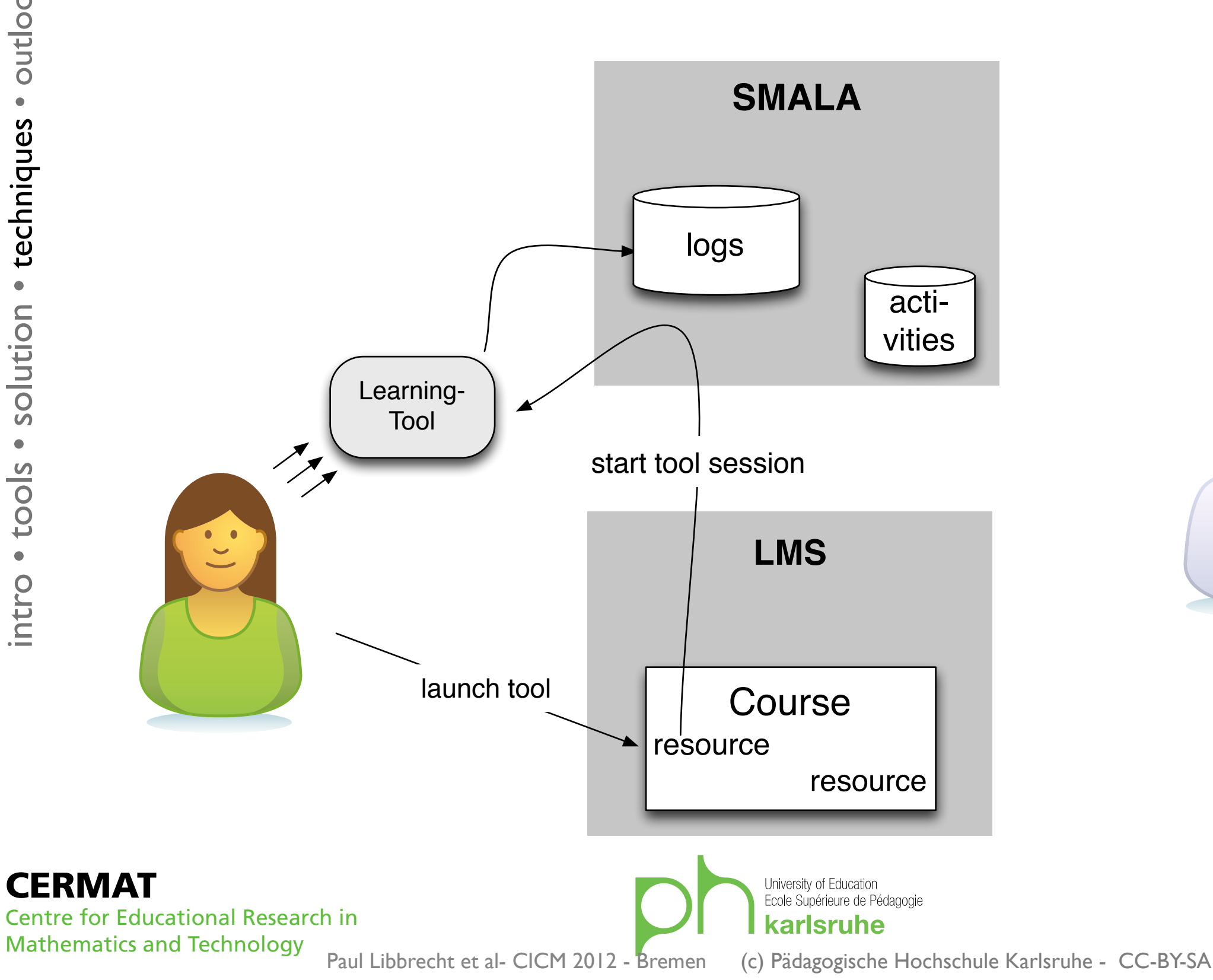

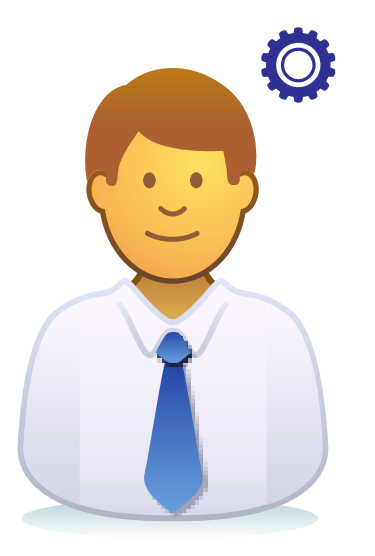

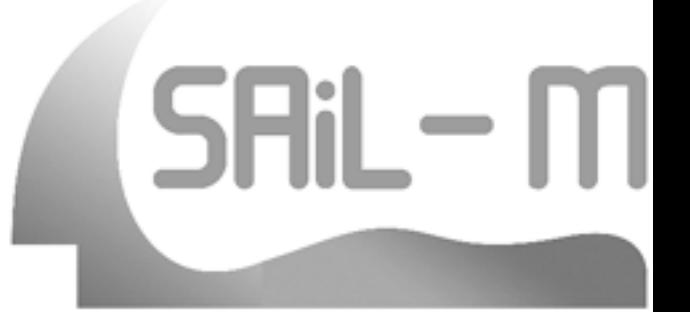

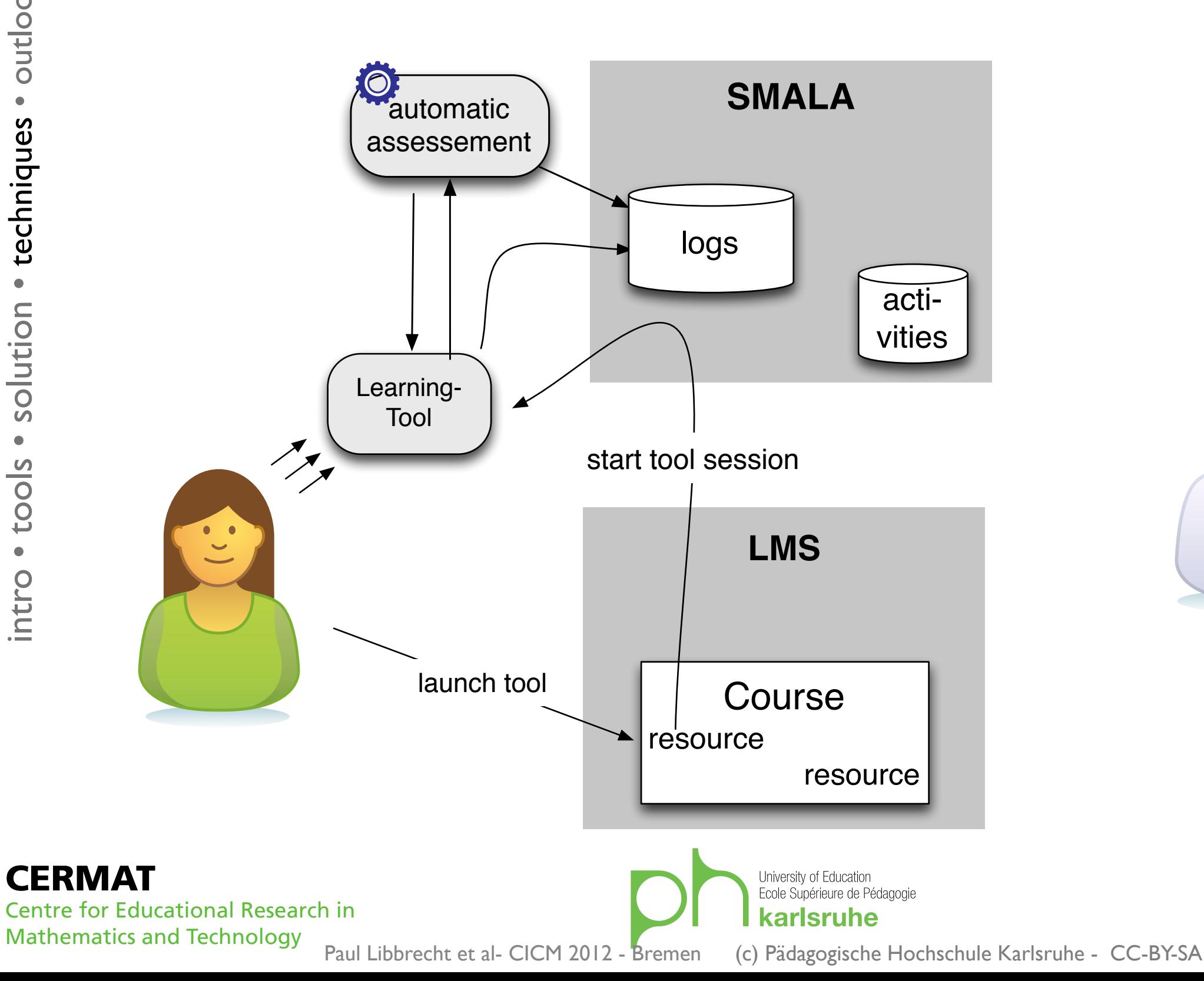

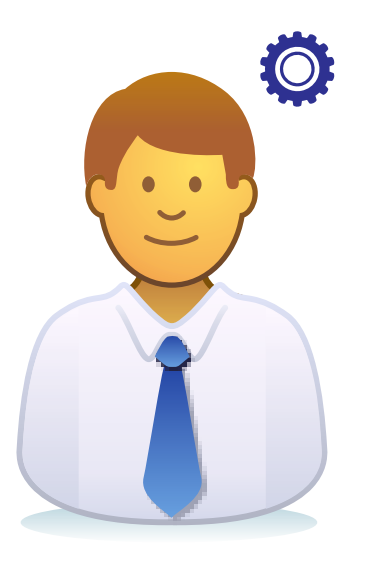

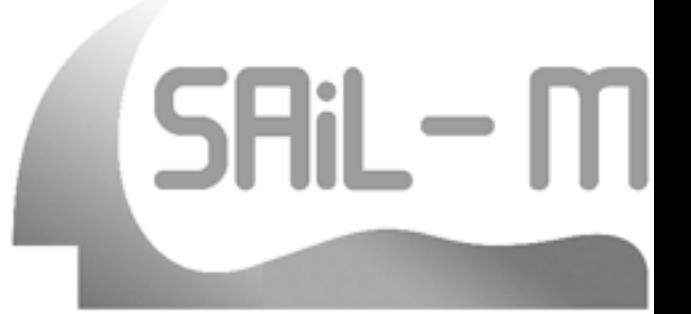

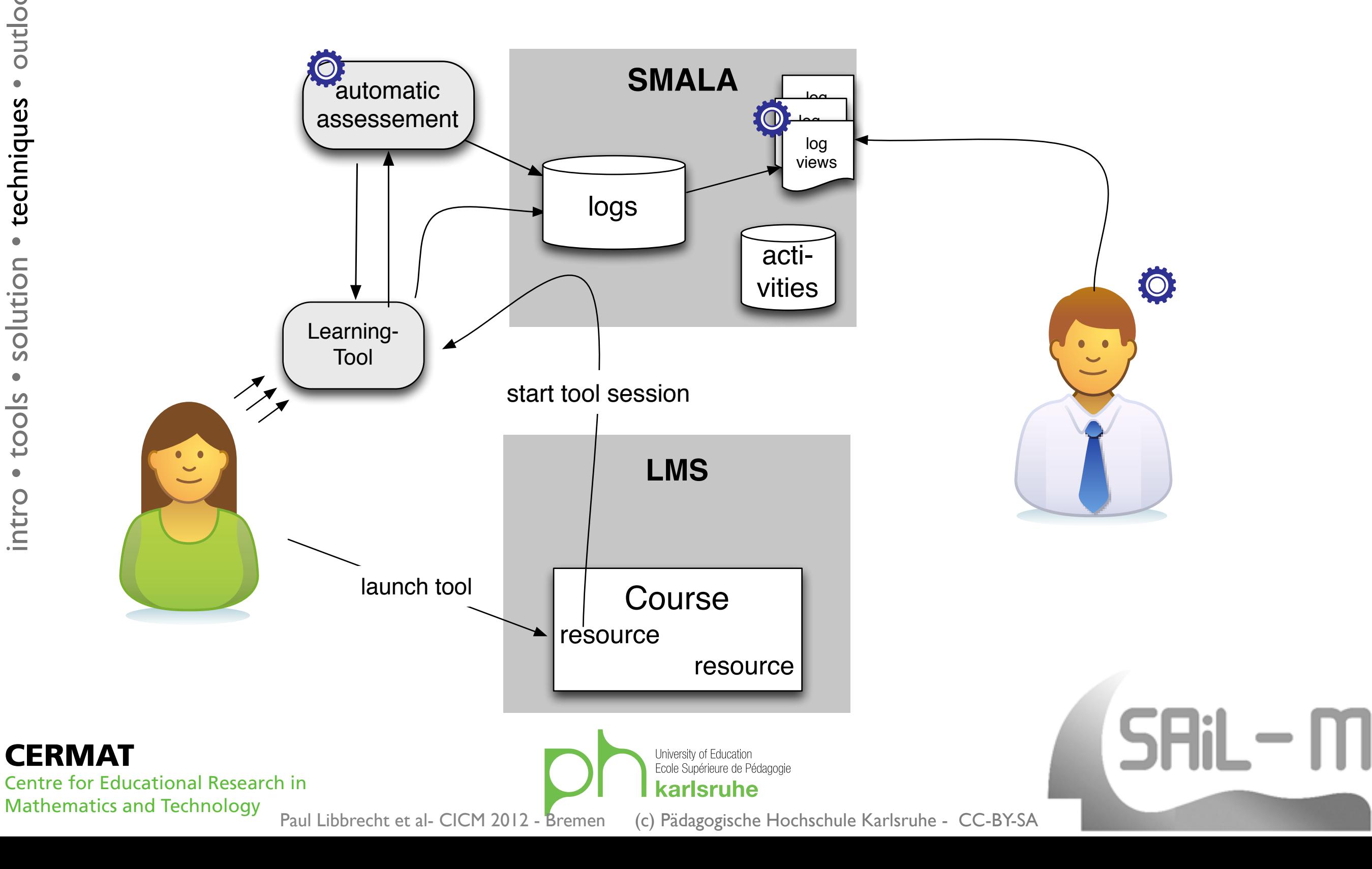

# Components

- Learners' browser:
	- · in Moodle or StudlP
- identity reading  $\Rightarrow$ pseudonym, session
- Smala server: logging
	- Servlet front
	- flexible authorization (signature, origin...)
	- events in PList format
- Smala server: log-views
	- social network authentications (teachers, admin)
	- how-to-deploy explanations
	- JPA queries
	- JSP rendering
- all open-source
- OpenJPA storage of events

re for Educational Research in **Mathematics and Technology** 

demo · outlook

· techniques

· solution

ntro • tools

CERMAT

Paul Libbrecht et al- CICM 2012 - Bremen

# Summary views

- statistical overviews
- to get a broad feeling

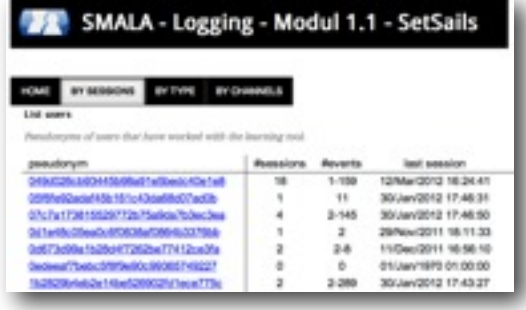

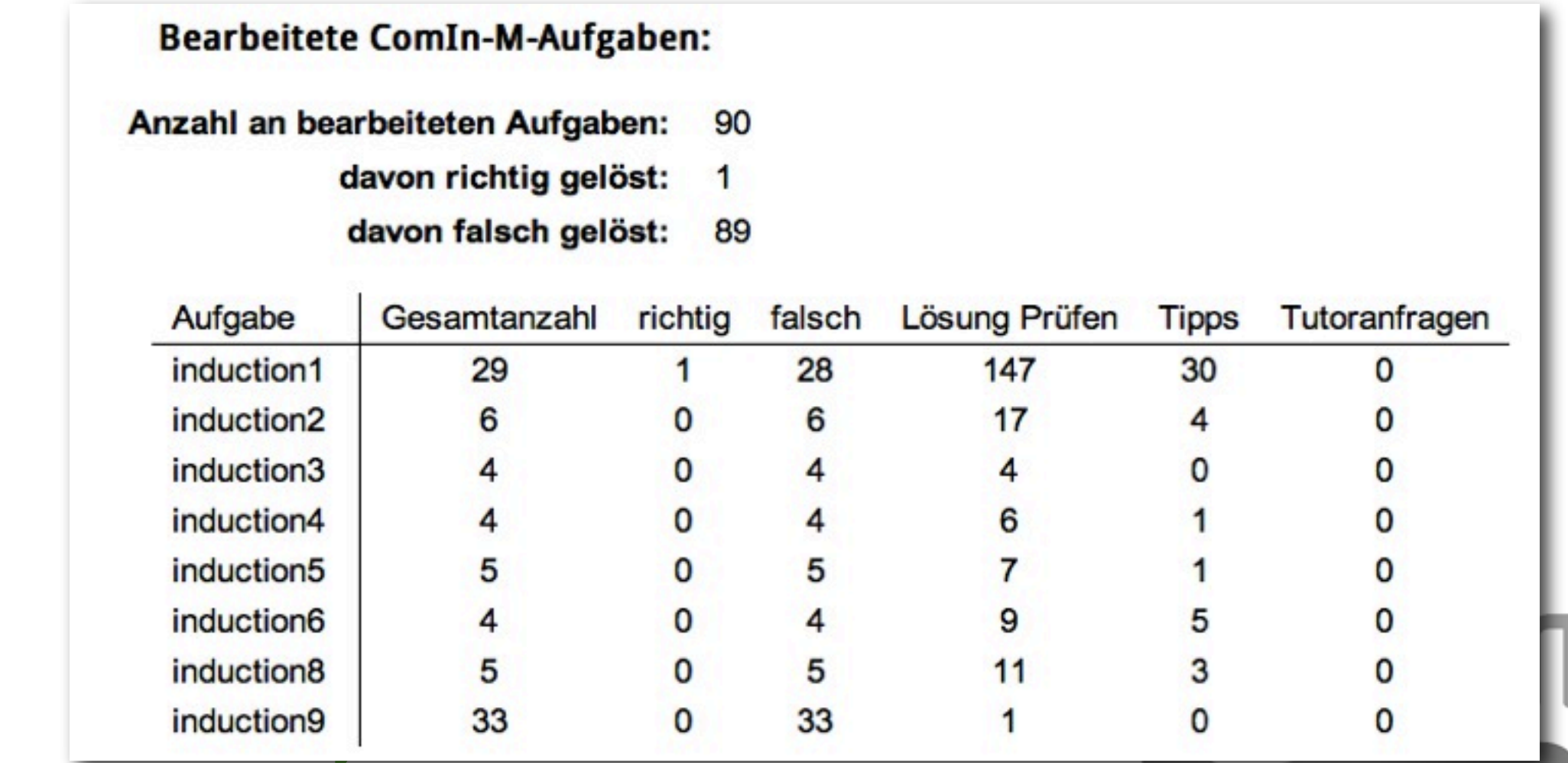

Paul Libbrecht et al- CICM 2012 - Bremen (c) Pädagogische Hochschule Karlsruhe - CC-BY-SA

**CERMAT** 

**Centre for Educational Research in** 

**Mathematics and Technology** 

# Summary views

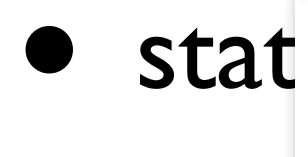

#### SMALA - Logging - Modul 1.1 - SetSails

to g

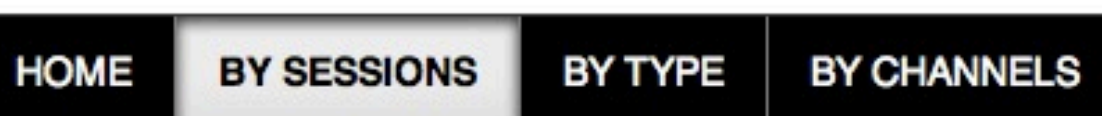

#### **List users**

Pseudonyms of users that have worked with the learning tool.

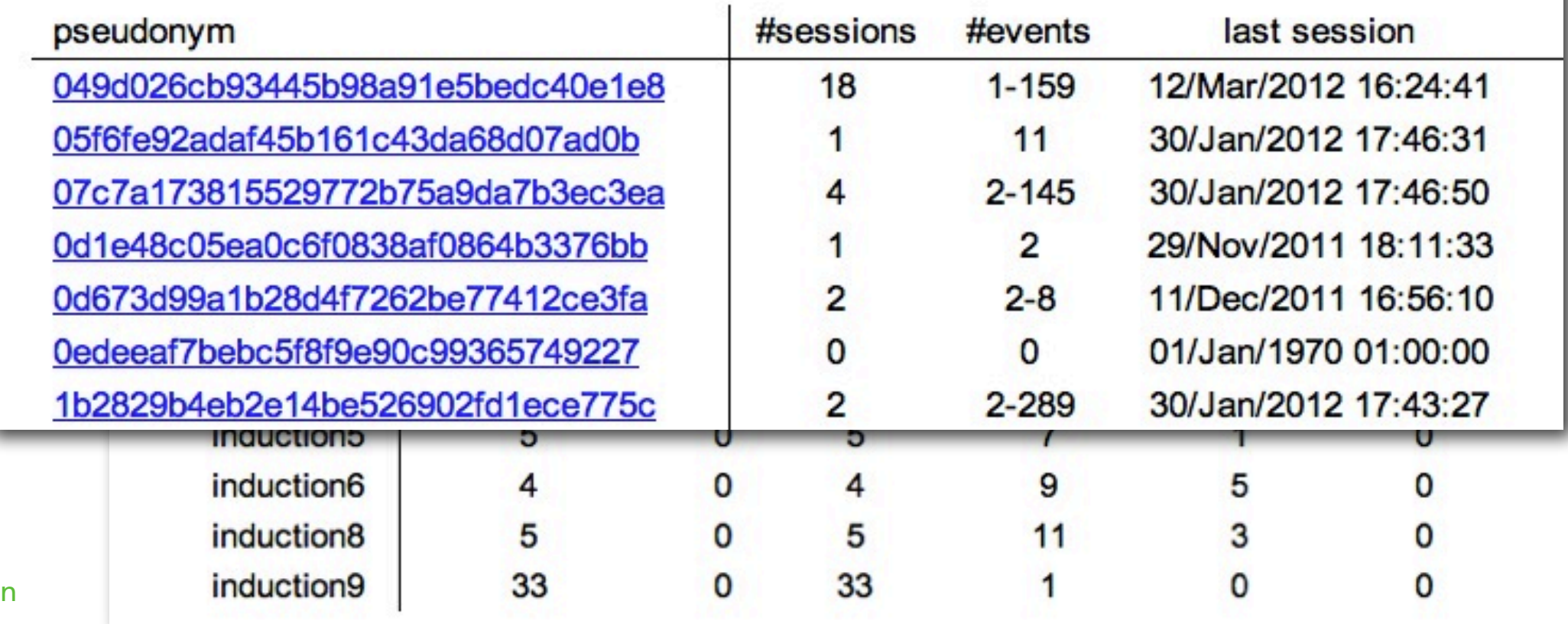

Centre for Educational Research i **Mathematics and Technology** 

**CERMAT** 

Paul Libbrecht et al- CICM 2012 - Bremen (c) Pädagogische Hochschule Karlsruhe - CC-BY-SA

## **Session Views**

Problem anzeigen 13:23:15

- individual track
- often anonymous
	- understand what went
		- wrong
		- right

e for Educational Research in

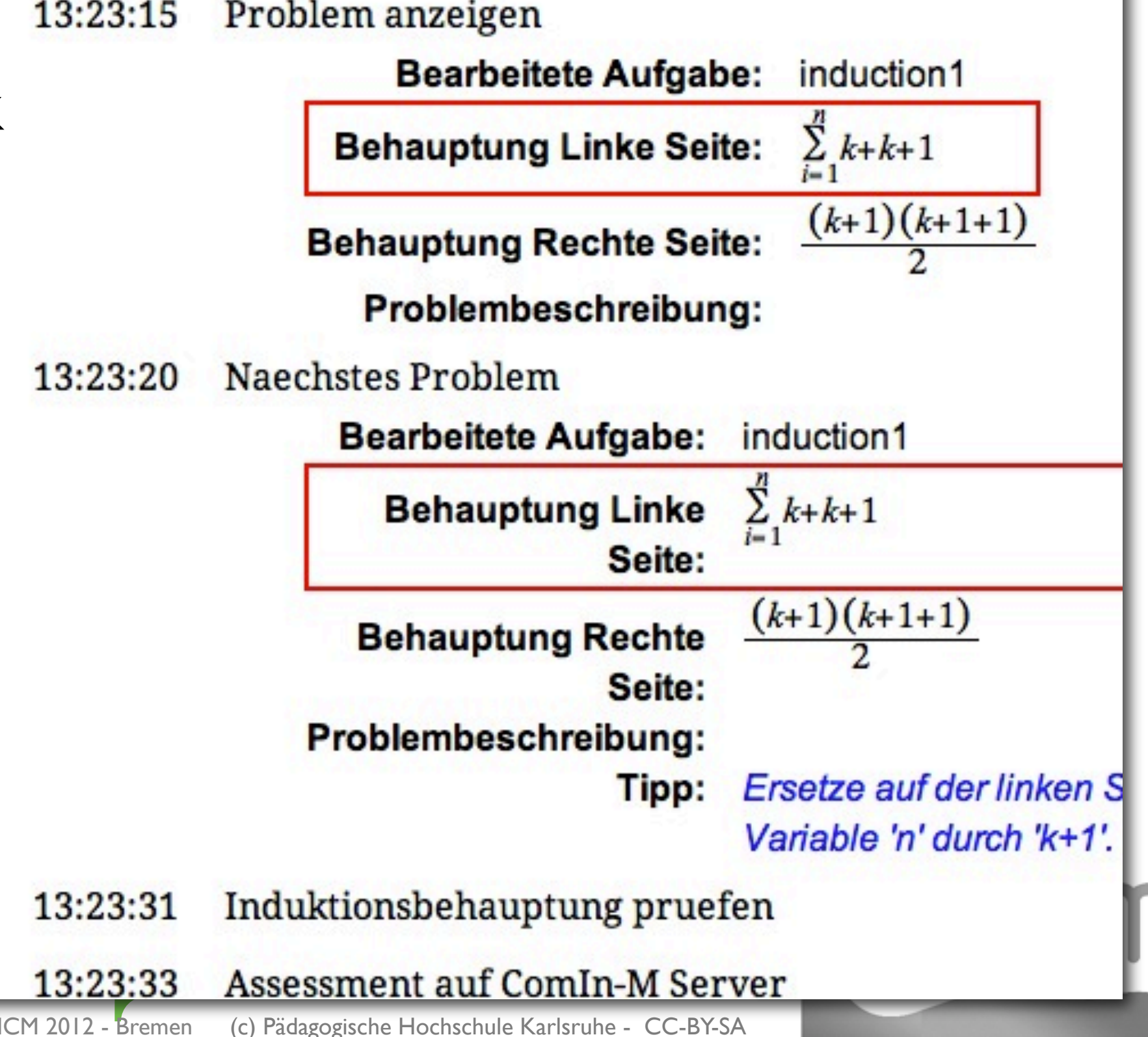

# Demo: Semi-Automatic Assessment

- Squiggle M
- · play randomly
- send a mail: I am lost
- check mail
	- $\bullet$  reply

**Centre for Educational Research in Mathematics and Technology** 

**CERMAT** 

Paul Libbrecht et al- CICM 2012 - Bremen

(c) Pädagogische Hochschule Karlsruhe - CC-BY-SA

University of Education

karlsruhe

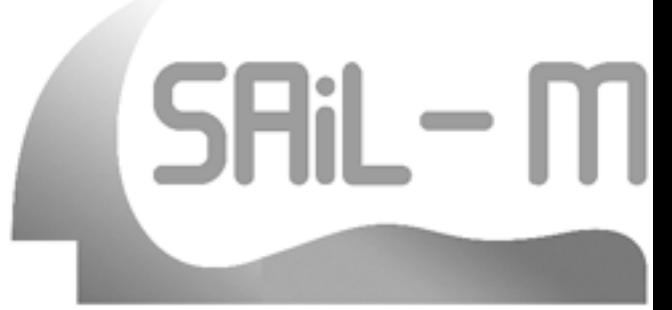

## Semi-Automatic Assessment

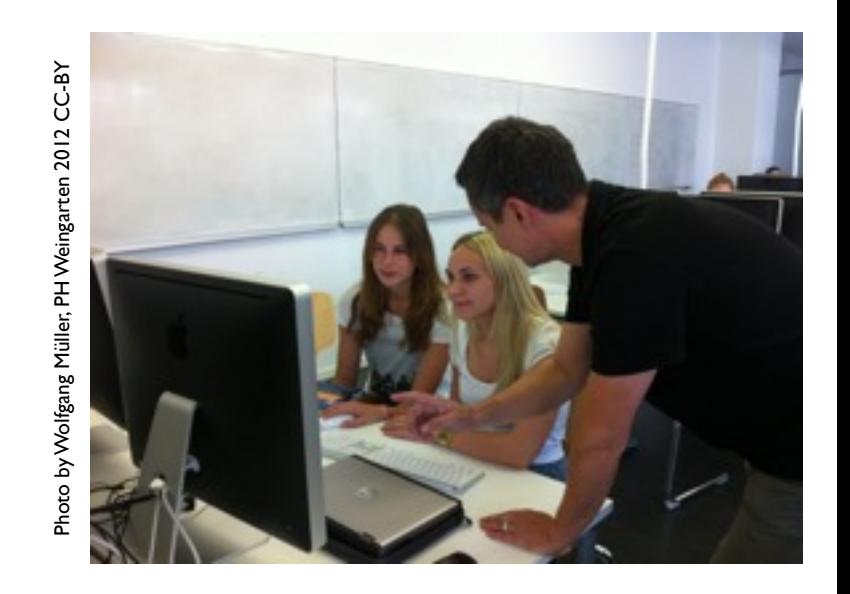

- utility of exercise feedback:
	- eval performance, learn from error
- automatic feedback never complete
	- mostly « the standard »
- approach: semi-automatic assessment
	- learners use tips and feedback of the system
	- seek help when that is insufficient
	- complementarity of tool and teacher

for Educational Research in **Mathematics and Technology** 

Paul Libbrecht et al- CICM 2012 - Bremen

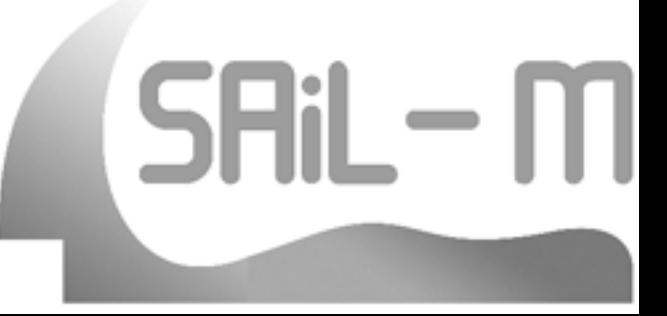

#### Evaluation

- $\bullet$   $\sim$  150 users, 1000 sessions, 25'000 events
- **Conclusions:** 
	- tool starts and transparently logs: ok
	- no real bother about privacy
		- but have to offer alternatives
- help-seeking paradigm works
	- used little, but sufficient to answer

for Educational Research in **Mathematics and Technology** 

Paul Libbrecht et al- CICM 2012 - Bremen

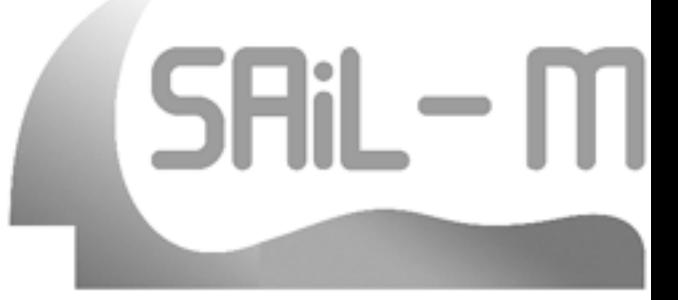

# **Related Work**

- SCORM
- single sign on attempts (eg. LTI)
	- current toolset insufficient for analytics
- · Jacareto: full recording... too detailed!
- Formid
	- no anonymity, scenario binding
- LOCO-analyst
	- events not enough flexible

e for Educational Research in **Mathematics and Technology** 

Paul Libbrecht et al- CICM 2012 - Bremen

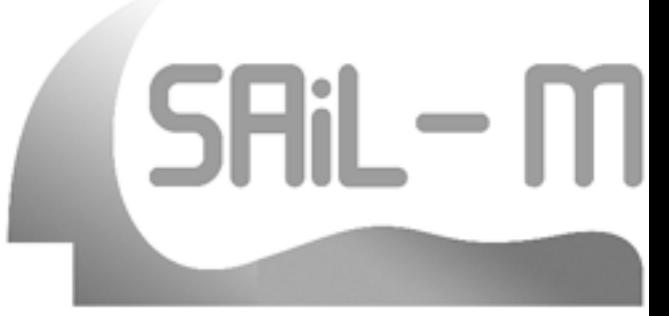

# **Open Avenues**

- enhance logging for SquiggleM and MoveltM
	- (show graph, show the moves' log?)
- better client implementation
	- applets a burden (but scrape well)
- · summary views enrichment
	- teachers' analysis process
	- visually rich displays

e for Educational Research in **Mathematics and Technology** 

demo · outlook

solution • techniques

ntro • tools •

Paul Libbrecht et al- CICM 2012 - Bremen

# Summary

- learners benefit of automated feedback
- ... but may need more
- semi-automatic-feedback
	- needs understanding what they did
- architecture proposed and deployed
	- worked well for ~150 students
	- bases on a single delivery and logging server
- privacy issues acceptably addressed

demo · outlook

solution • techniques •

ntro . tools

SAil -

#### Thank you.

**CERMAT Centre for Educational Research in Mathematics and Technology** 

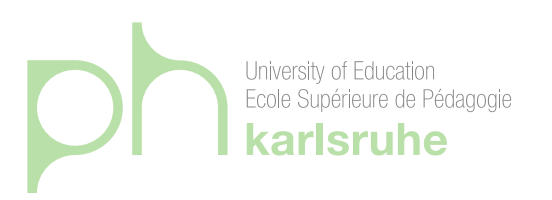

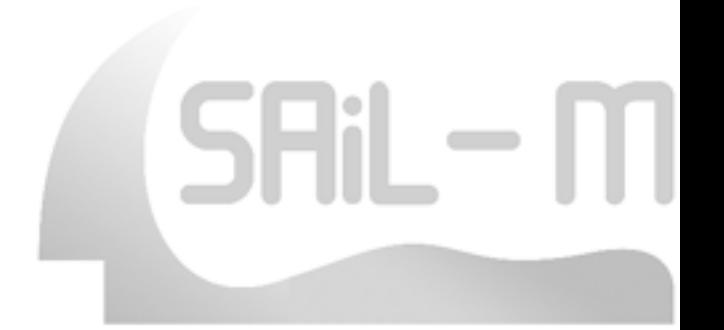